**Dual Screen Video Maker Crack With Serial Key Free Download [2022-Latest]**

## [Download](http://evacdir.com/?beaked=RHVhbCBTY3JlZW4gVmlkZW8gTWFrZXIRHV&nourisher=ZG93bmxvYWR8dTRTT1c5c2ZId3hOalUwTlRJeU1URXdmSHd5TlRrd2ZId29UU2tnVjI5eVpIQnlaWE56SUZ0WVRVeFNVRU1nVmpJZ1VFUkdYUQ/norusis.aifare)

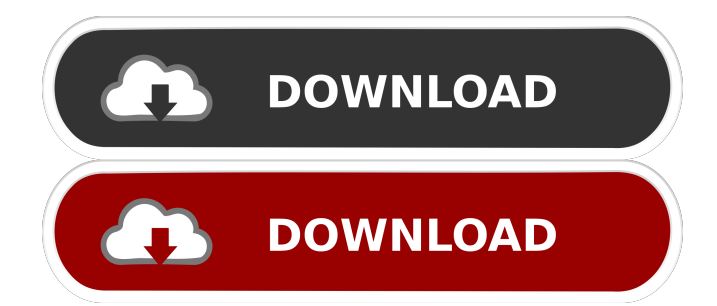

Edit files with the windows media player Dual Screen Video Maker Torrent Download allows you to overlay two videos in parallel and select one or both files in the list. You can choose the format of the results file. Thus, you can save it with various extension, such as avi, mpeg, wmv, mov or mpeg-4. Set the duration of each video, specify a name for the file and its location, automatically load the video, set the resolution or order the inputs accordingly. Read more at Dual Screen Video Maker Review: Are you looking for a video editing software that lets you save time? Then Dual Screen Video Maker is your choice. The software makes it possible to set up multiple videos. You can select one video file or multiple files and produce a final video that is capable of running on two different screens at the same time. Not only that, but you can also use a webcam. The program enables you to edit multiple videos at the same time. In addition, it can save the project files as a simple.avi or.wmv file. How to

download and install Dual Screen Video Maker? If you want to download Dual Screen Video Maker, you should have the Windows application installed. Go to Download Dual Screen Video Maker and install it on your PC. Then you can open the program and create a new project. Video editing software Dual Screen Video Maker is a video editing software that helps you to save time by making it possible to create a video file that is capable of running on two different screens at the same time. Once you start the software, it will give you an option to add the files you want to work on. You can also start the editing process right away. You can start editing one or multiple files at the same time and then select one of the files to continue working on it. The software enables you to save multiple video files in any format. The program supports the following formats: .avi,.avi5,.avi97,.avi10,.avi13,.avi16,.avi19,.avi24,.av i25,.avi27,.avi28,.avi

**Dual Screen Video Maker Crack Product Key Full [32|64bit]**

KeyMacro provides a useful tool to modify and

## create macro keys for the keyboard. Macros make keyboard easier and faster to use by allowing you to make key combinations to perform simple actions without having to press keys sequentially. You can create macros that allow you to perform more complex tasks such as saving a file, opening an application, launching a program, or launching another macro. You can also create keyboard shortcuts that you can access with just one key. KEYMACRO allows you to create several macros and assign them to any key on your keyboard. You can create as many or as few macros as you need. You can define several sequences of key combinations for a single macro. In the Macro Assistant window, you will create the sequence of keystrokes for the macros and define the timing for them. KEYMACRO can make shortcuts for commonly used tasks. For example, you can create a shortcut to launch a program that is often used. You

can also create macros to make opening and saving a

file easier to perform. KeyMacro also allows you to

Toolbar and the Quick Access menu. The tool bar is

add the results of the macros to the Quick Access

a vertical list of frequently used toolbar items. The Quick Access Toolbar is a horizontal list of frequently used toolbar items. This way, you will have the tools that you need at your fingertips, saving time and effort. KeyMacro works with the Windows Registry to store its settings and the macros. The program uses the Registry to save the shortcuts that you create. To change your settings, just go to the Program Folder and open the KEYMACRO.ini file. There you can change the default shortcuts, add or remove macros from the Macro list, and modify the macro information. KeyMacro allows you to create, edit, and manage keyboard macros for both the Windows 8 and Windows 7 operating systems. You can also edit the shortcuts you created in the Macro Assistant window. KeyMacro provides a useful tool to modify and create macro keys for the keyboard. Macros make keyboard easier and faster to use by allowing you to make key combinations to perform simple actions without having to press keys sequentially. You can create macros that allow you to perform more complex tasks such as saving a file, opening an application, launching a program, or

launching another macro. You can also create keyboard shortcuts that you can access with just one key. KEYMACRO allows you to create several macros and assign them to any key on your keyboard. You can create as many 77a5ca646e

FastTime Screen Capture can record your screen and audio as videos. It provides rich format support, allows capturing video from any device, makes a perfect companion of your movie or video project. Record full screen and screen resolution Capture video as.avi,.mp4, and.wmv 1: Record full screen with high quality and high speed 2: Record a realtime video 3: Record video with.wav and.mp3 audio 4: Record a real-time.wav or.mp3 audio 5: Capture video from a video camera 6: Record video from an FTP server Record video from VLC Capture audio as.wav Output the captured video to the format you choose Capture audio as.wav or.mp3 Create professional videos Easy to use Let FastTime Screen Capture record videos easily and take screenshots in various video formats. It supports video format including.avi,.mp4,.wmv,.mov,.avi,.ogm,.vob, and.mp4. You can record videos and video events, capture streaming videos, record entire screen, save screenshots as.png, and take screenshots

as.jpg,.bmp,.tif,.emf,.tga, and.pcx. You can get realtime audio recording while capture video. The builtin Media Player allows you to play videos, and record streaming videos. It supports playing local videos or streaming video from URL. Besides, the media player supports.m4v,.mp4,.ogg,.avi,.ogm,.wmv,.mov, .3gp,.avi,.vob,.mp4,.mpg,.avi,.ogm,.mov,.m4v,.ogm,. 3gp,.mp4,.ogg,.mp3,.mp4,.ogg, and.wav media formats. It is a powerful and flexible tool. Preview captured video Preview captured video easily and intuitively. You can preview captured videos and video events right after capturing or when capturing is completed. Make beautiful screen snapshots Capture your beautiful images with just a few clicks. You can take beautiful screen snapshots without any additional software by using FastTime Screen Capture. You can even create screen printing company brochures and other print projects using only your computer. Capture streaming video and webcam video Capture streaming video easily and instantly

## C-Play brings the world of interactive movies to your desktop, bringing over 1,000 interactive movies to your PC for free. It offers you unlimited, unlimited, unlimited access to videos, games, music, and other stuff on the Internet. Just place the C-Play icon on your desktop, and start playing. You can also choose from a library of over 2,000 titles, and download more by browsing the Web for free. With C-Play, you can use all of your Windows devices in sync. Connect your portable devices to your PC, and synchronize them with C-Play. Enjoy your movie collection on any of your devices. Features: • More than 2,000 Movies & Games • Connect portable devices to your PC and enjoy movies & games on all of your devices • Bookmark Movies & Games • Play movies in full screen or window mode • Download movies from the Web • Play movies from FTP servers • Play movies on-the-fly • Play most movies online or offline • Play movies from CD • Play movies from Zip • Play HTML • Play movies from

Macromedia Flash • Play 3D movies • Play M3U music • Play JPG, JFIF and GIF images • Play

YouTube Videos • Play Windows Media Video (WMV) • Play RealMedia files • Play AAC files • Play AVI files • Play MPEG files • Play WMA • Play QuickTime (QT) • Play.XAVC.AVI • Support S/PDIF audio output • Play VOB and TP files • Split a single movie into clips • Split a single video into clips • Extract audio from video • Put one or more videos together in one file • Preview any video with an image viewer • Crop and resize any video to fit your screen • Add watermarks • Add special effects • Add subtitles • Import and export settings • C-Play requires Java 6 or later, be sure to have Java installed before installing C-Play 10/31/2008 SAVIComputer in the Classroom Bundle - Desktop 10/31/2008 SAVIComputer in the Classroom Bundle - Desktop SAVIComputer in the Classroom Bundle - Desktop A bundle of Free Educational Software. SAVIComputer in the Classroom Bundle (CS101+Package+Model+Disk) - Package is for Students. SAVIComputer in the Classroom Bundle (CS101+Package+Model+Disk) - Desktop is for Teachers. SAVIComputer in the Classroom Bundle (CS101+Package+Model+Disk) - Desktop + CD +

Manual is for both students and teachers. Save every time you are logged on, use encryption

CPU: Intel® Core™ i3-3240 (3.2 GHz) or AMD Athlon™ II X2 450 Memory: 2 GB RAM Hard Disk Space: 20 GB available hard disk space Graphics: 1024 x 768 recommended video resolution DirectX®: Version 9.0 Input Devices: Keyboard and Mouse Additional Notes: For those who prefer a PC emulator, this is recommended over an emulator for the PlayStation®3. For those who would like to experience this game on a PlayStation®

## Related links:

<https://wojdak.pl/garmin-connect-python-uploader-free-3264bit-2022-new/>

[https://1orijin.com/upload/files/2022/06/ixh1bUIwOGvrCwzaaWkY\\_06\\_077acfdfa43d783ed65136809cdab43a\\_file.pdf](https://1orijin.com/upload/files/2022/06/ixh1bUIwOGvrCwzaaWkY_06_077acfdfa43d783ed65136809cdab43a_file.pdf)

<https://jgbrospaint.com/wp-content/uploads/2022/06/gwIvy.pdf>

[http://malenatango.ru/wp-content/uploads/2022/06/Today\\_Is.pdf](http://malenatango.ru/wp-content/uploads/2022/06/Today_Is.pdf)

[https://storage.googleapis.com/wiwonder/upload/files/2022/06/eOaBEZuVlg2t338EPakG\\_06\\_077acfdfa43d783ed65136809cda](https://storage.googleapis.com/wiwonder/upload/files/2022/06/eOaBEZuVlg2t338EPakG_06_077acfdfa43d783ed65136809cdab43a_file.pdf) [b43a\\_file.pdf](https://storage.googleapis.com/wiwonder/upload/files/2022/06/eOaBEZuVlg2t338EPakG_06_077acfdfa43d783ed65136809cdab43a_file.pdf)

<https://www.lavitrinatv.cl/wp-content/uploads/2022/06/wynnreed.pdf>

<http://www.puremeditation.org/?p=5465>

<https://logocraticacademy.org/wp-content/uploads/2022/06/sansreb.pdf>

<https://www.emporiodellespezie.it/wp-content/uploads/2022/06/raemald.pdf>

[https://wakelet.com/wake/Hu8t\\_vEc7IDCsi7O7s8Nz](https://wakelet.com/wake/Hu8t_vEc7IDCsi7O7s8Nz)